## **FLUXOGRAMA DE SUPRIMENTO DE FUNDOS**

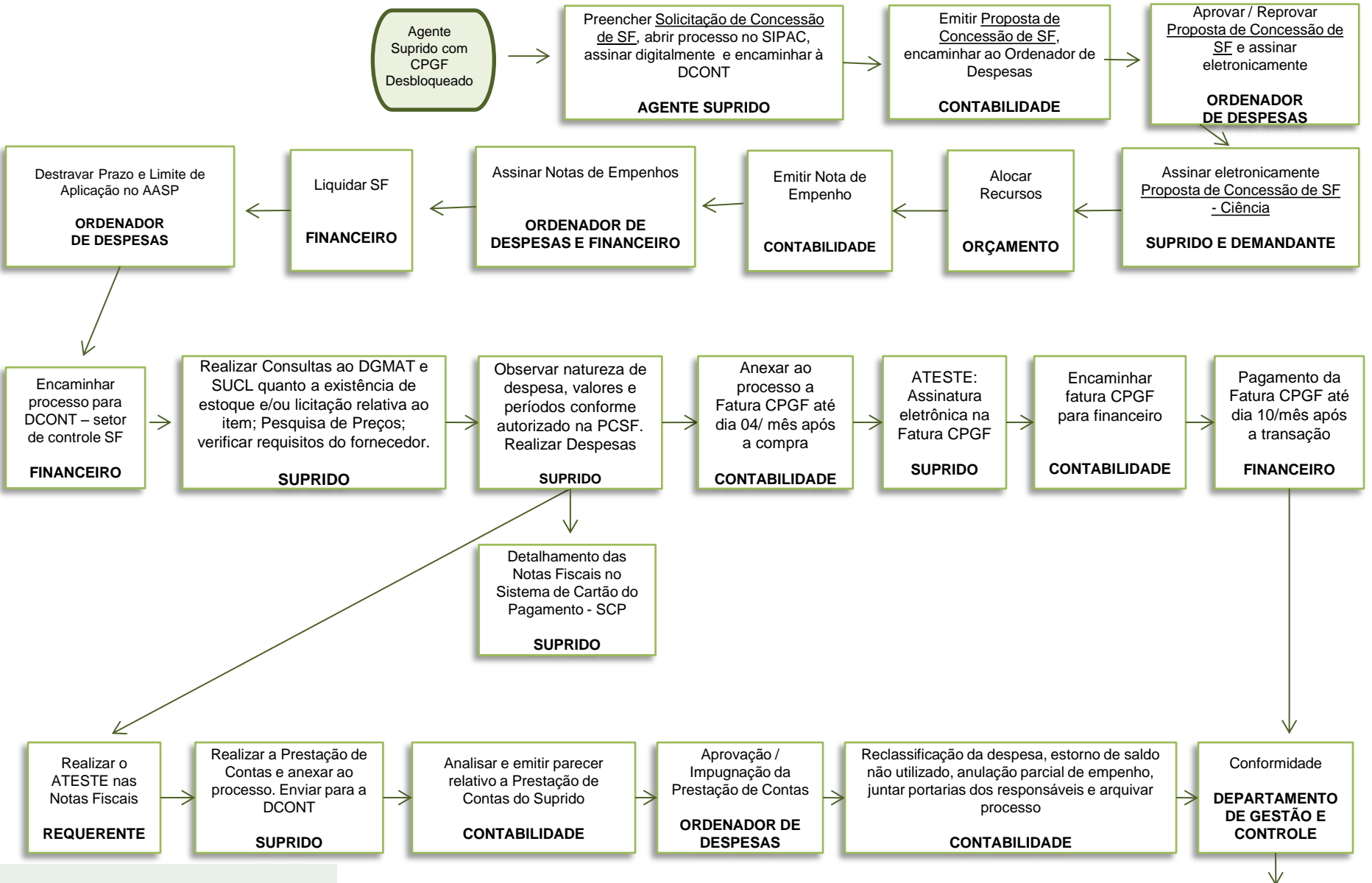